### **UNITED STATES DEPARTMENT OF AGRICULTURE**

Farm Service Agency Washington, DC 20250

**For:** State and County Offices

#### **Tract Crop Base Acre Corrections**

**Approved by:** Acting Deputy Administrator, Farm Programs

Bradley Karmen **1 Overview A Background** Farm maintenance software was included in County Release No. 498. However, procedure is not yet available to assist County Offices with making base acre corrections through the farm maintenance software. Base acres shall only be corrected through farm maintenance when: DCP cropland acre changes are made that require reductions in base acres redistributing bases among the tracts on a farm after completing CCC-517.  $\bullet$ Base acres must be backed out of farm maintenance and County Offices shall follow procedure in 1-DCP for changing the base and yield election when: errors were made while updating Possible Base Options Screen MIBBOU01 .<br>. owners change the base election after farm maintenance has been updated. **B Purpose** This notice provides County Offices with procedure for: correcting tract crop base acres through farm maintenance software backing out tract crop base acres through farm maintenance software to allow County Offices to remove the completion date from the base election software. **Note:** County Offices must follow procedure in 1-DCP for changing the base and yield election. This notice obsoletes Notice CM-447.

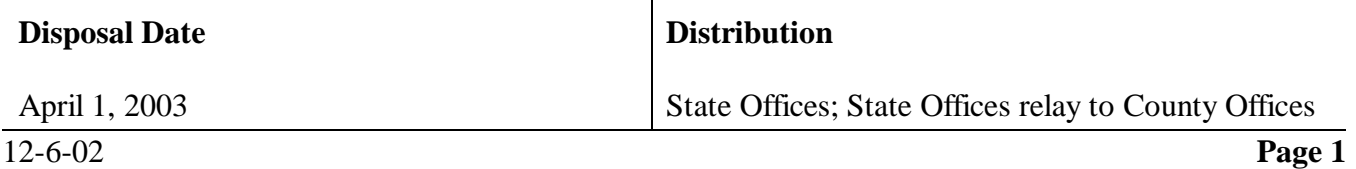

# **2 Tract Crop Base Data**

# **A**

**Maintenance Application** On Menu FAX250, use the following table to access Screen MIDUCP01.

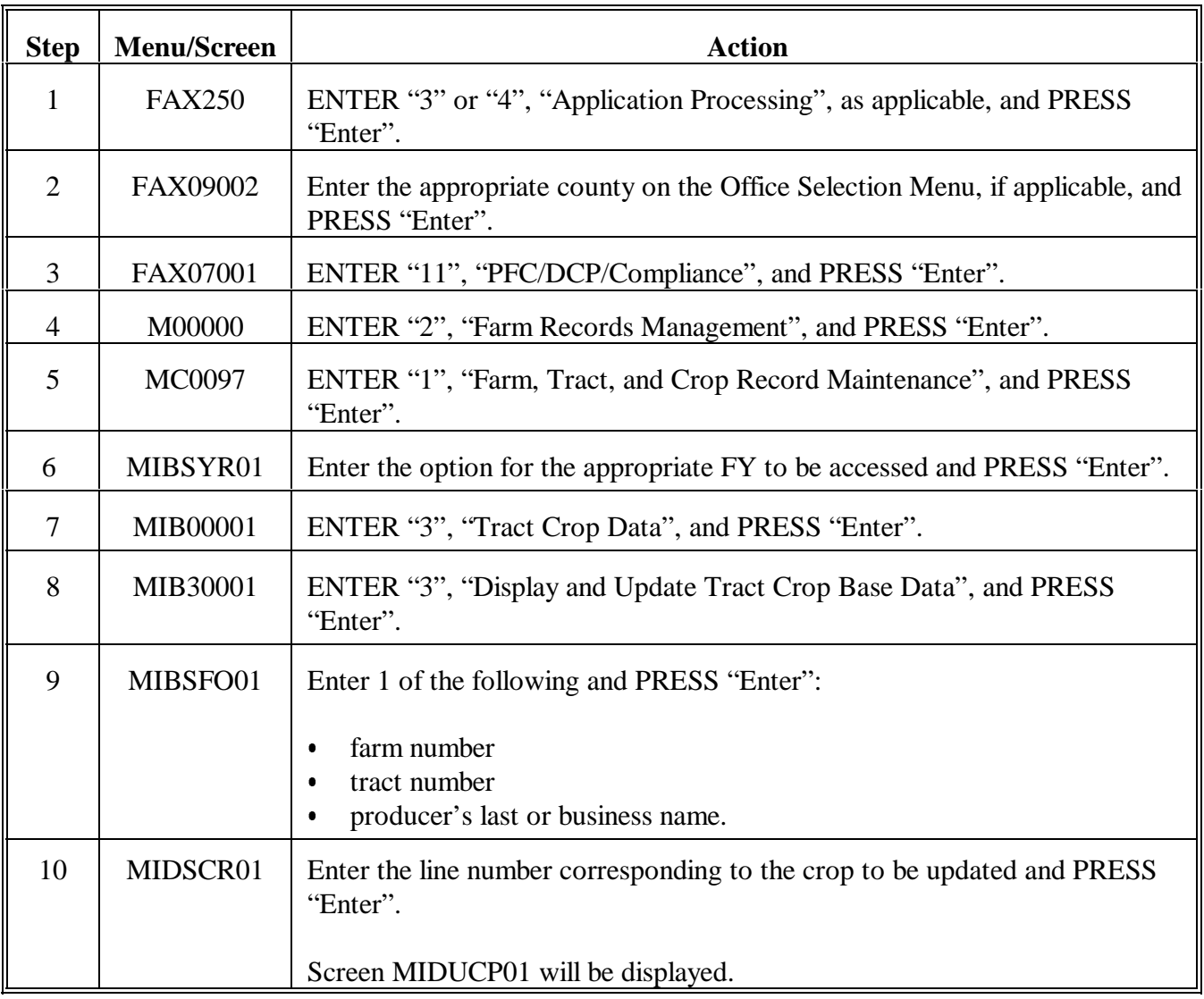

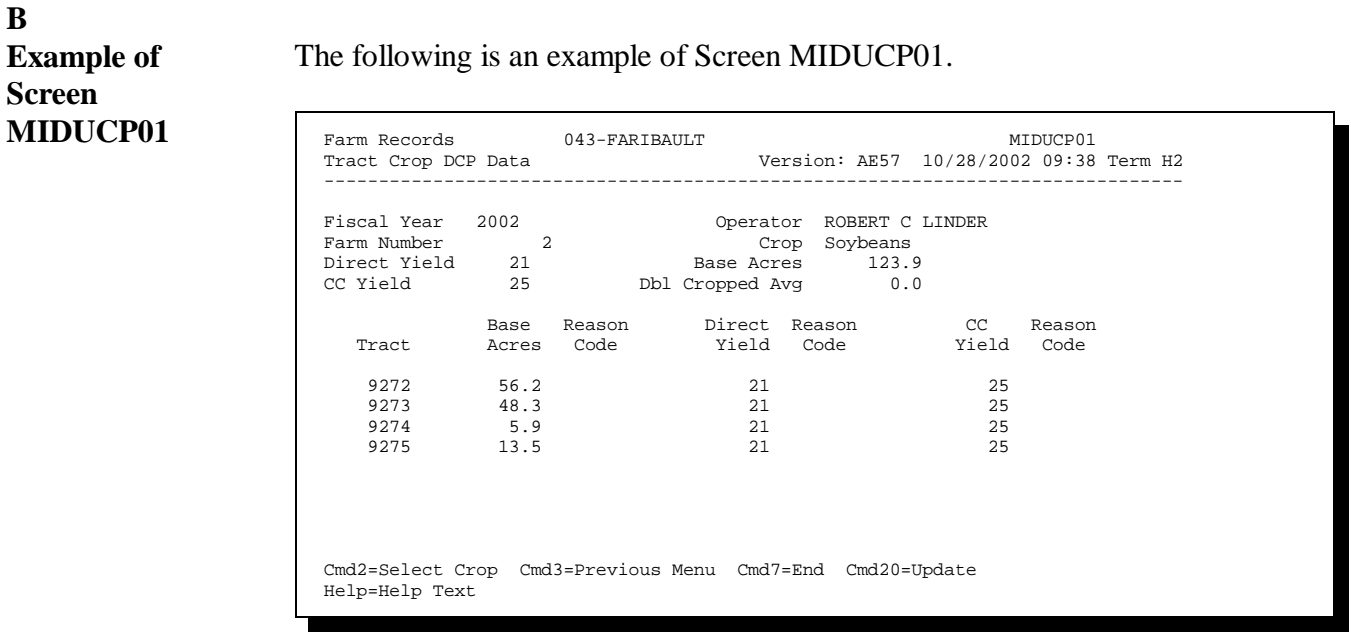

# **C**

**B**

**Commands and Functions on Screen MIDUCP01**

The following table contains the commands and functions that are available on Screen MIDUCP01.

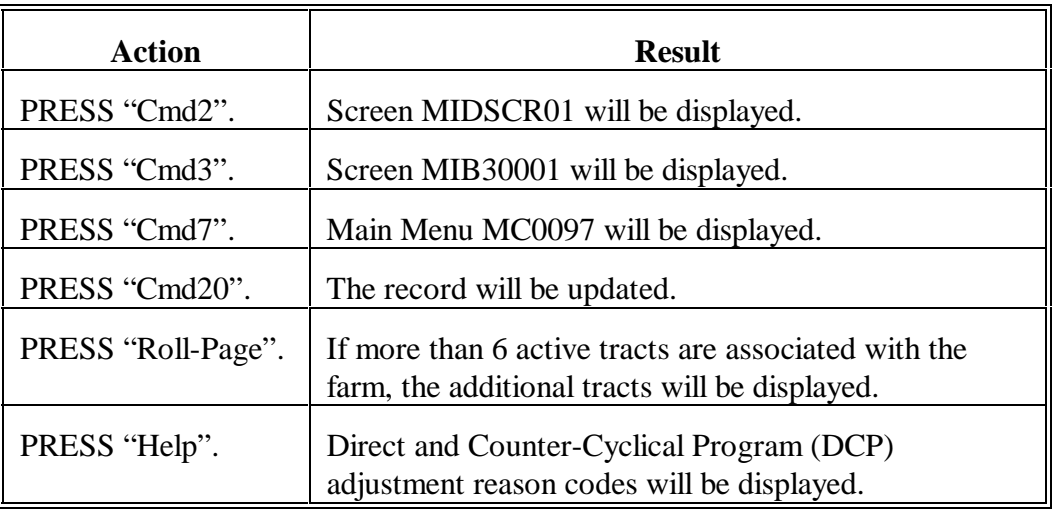

# **D**

Following are the field names and a description of each field that is displayed on Screen MIDUCP01.

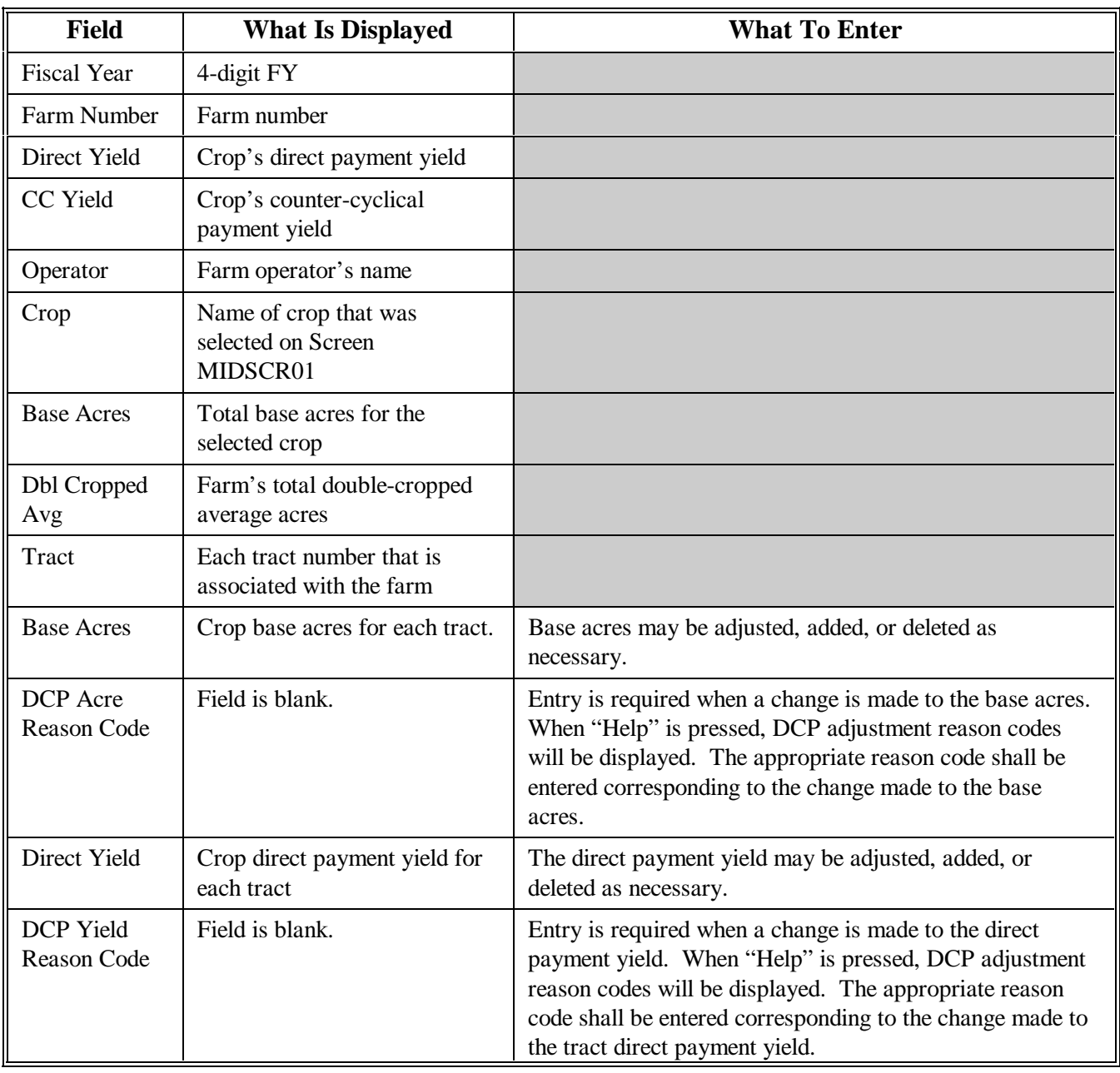

### **D Fields (Continued)**

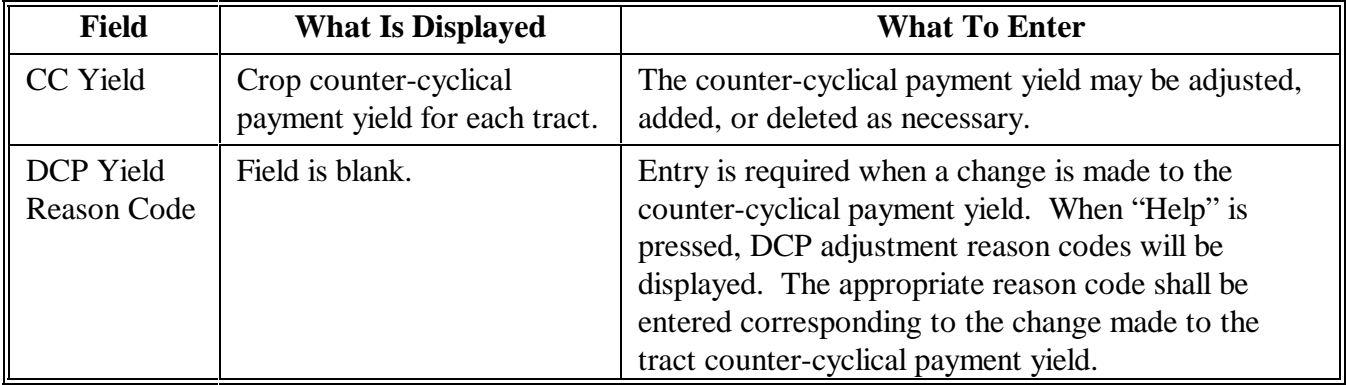

**Notes:** CCC-509 may need to be updated when changes occur to base acres.

A farm's base acres **shall** not be reduced to zero if the farm has an active CCC-509.

CCC-509 **shall** be canceled before reducing farm base acres to zero.

**E Modifying, Adding, or Deleting Tract Crop Records**

Use the following table to modify, add, or delete tract crop records on Screen MIDUCP01.

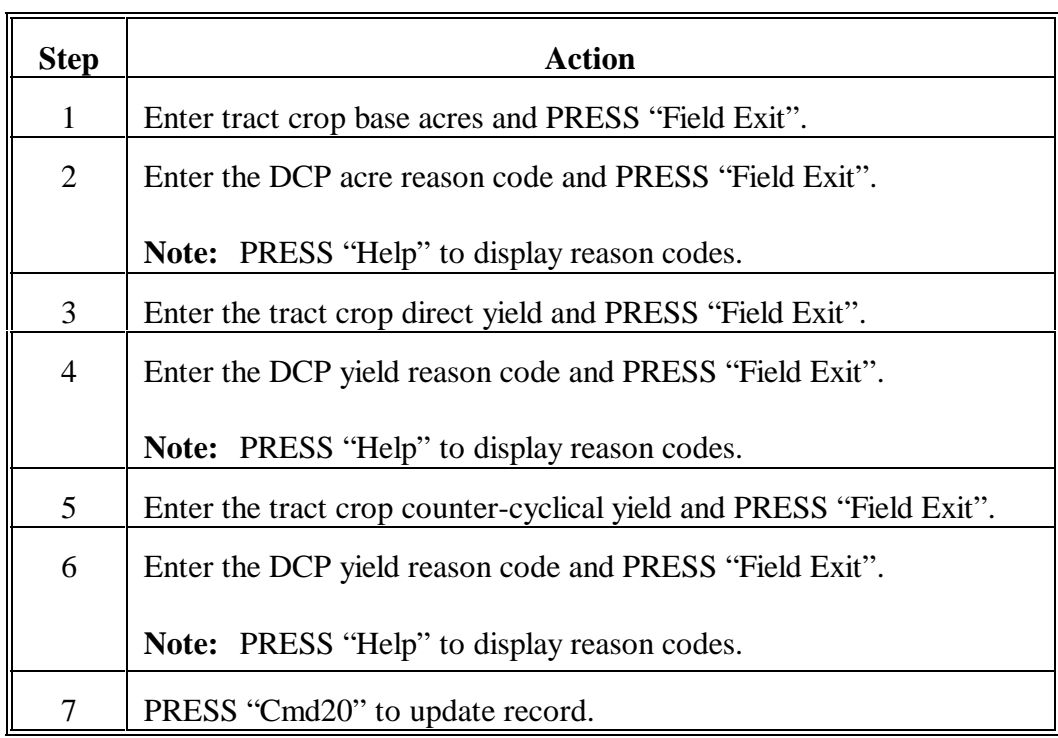

## **F**

**DCP Adjustment Reason Codes** Following are the DCP adjustment reason codes and when each should be used.

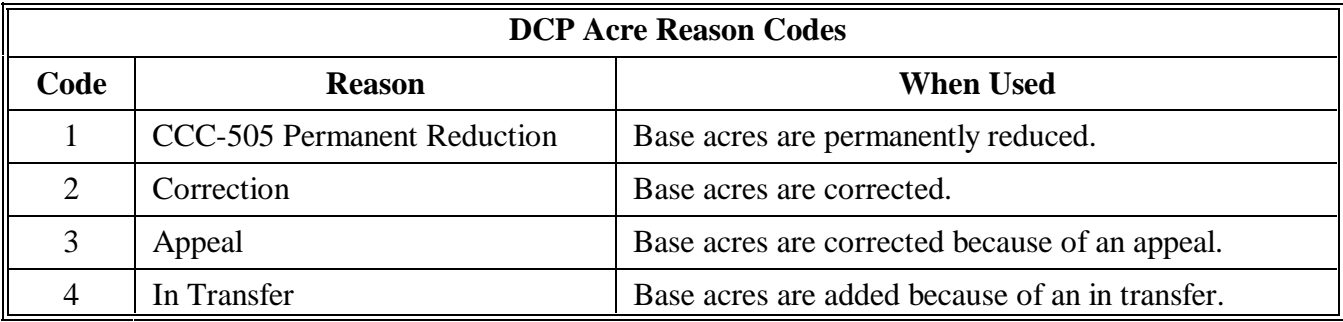

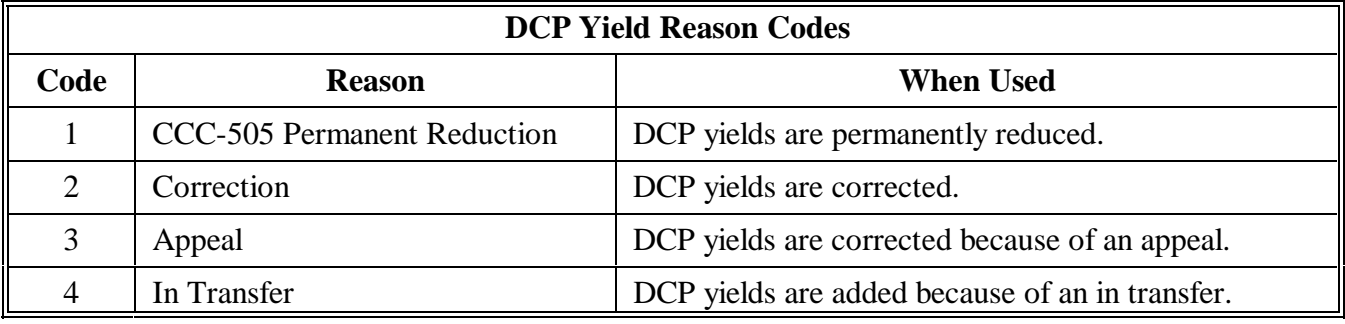